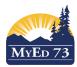

## Student Withdraw / Transfer Checklist

| Step | Processes                                                                                                    |
|------|----------------------------------------------------------------------------------------------------|
| 1    | Remove Homeroom                                                                                              |
|      | Remove Counsellor                                                                                            |
|      | Remove Locker Information                                                                                    |
| 2    | if student is leaving the district, Remove <u>Emergency Contacts only</u>                                    |
| 3    | Review Conduct (School P/VP)                                                                                 |
| 4    | PLAN                                                                                                    |
|      | <ul> <li>If student is leaving the district AND student has an IEP (<sup>11)</sup>), notify their</li> </ul> |
|      | case manager that the student will be <i>Exited</i> from <b>Student Services</b>                             |
| 5    | <ul> <li>Review Transcript/Current Grades (teacher entry)</li> </ul>                                         |
|      | <ul> <li>Run a copy of current Report card if you have just passed a reporting period(s)</li> </ul>          |
| 6    | Remove your current year school courses from student schedule                                                |
| 7    | <ul> <li>Remove any course requests for the next school year (If applicable)</li> </ul>                      |
|      | Remove Next Year School (If Applicable)                                                                      |
| 8    | <ul> <li>Remove student from build view once (If Applicable)</li> </ul>                                      |
| 9    | End date any 1701 current year Programming                                                                   |
| 10   | Review Inclusions                                                                                            |
| 11   | <ul> <li>Delete any Group or Snapshots attached to the student</li> </ul>                                    |
| 12   | Review Journal Entries                                                                                       |
| 13   | Review Enrollment Record (Adjust dates and entry/exit grades if necessary)                                   |
| 14   | <ul> <li>Withdraw (out of district) or Transfer (in district) student</li> </ul>                             |
| 15   | Final Review of student using the Former student filter                                                      |

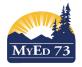

Student Withdraw / Transfer Checklist

| -                                | Steps to complete a student withdrawal (movement out of SD73) or                                                                                |                                                   |                                     |                                                      |               |                        |              |                   |                          |
|----------------------------------|----------------------------------------------------------------------------------------------------|---------------------------------------------------|-------------------------------------|------------------------------------------------------|---------------|------------------------|--------------|-------------------|--------------------------|
| Transfer (movement within SD73). |                                                                                                    |                                                   |                                     |                                                      |               |                        |              |                   |                          |
| Step 1 Details Side Tab          |                                                                                                    |                                                   |                                     |                                                      |               |                        |              |                   |                          |
|                                  | Student Top Tab, Details Side Tab                                                                                                    |                                                   |                                     |                                                      |               |                        |              |                   |                          |
| •                                |                                                                                                    | Homeroon                                          |                                     |                                                      |               |                        |              |                   |                          |
| •                                | Remove <u>Co</u>                                                                                                    |                                                   |                                     |                                                      |               | ,                      |              |                   |                          |
| •                                | Remove Lo                                                                                                    | <u>cker Inform</u>                                | ation (if                           | your sch                                             |               | this feature)          |              |                   |                          |
|                                  | Ned School > Name Pre-VandSch Med School > Name                                                                                                 | Q                                                 | L                                   | Transfer School > Name 6 year Grad CohortD 2015/2016 |               |                        |              |                   |                          |
|                                  | Out of Californiant                                                                                                    |                                                   |                                     | 273277                                               |               |                        |              |                   |                          |
|                                  | Out of District Teal  Home School Nation Heave School Nation                                                                                    |                                                   |                                     |                                                      |               |                        |              |                   |                          |
|                                  | HS not in MyEd Name                                                                                                    |                                                   |                                     | Confidential Student                                 |               |                        |              |                   |                          |
|                                  | CiproCCP Date Crade level 12                                                                                                    |                                                   |                                     | Confidential Student<br>Flag                         |               |                        |              |                   |                          |
|                                  | Crade sub level  Enrollment status Catentar Q                                                                                                   |                                                   | I                                   | Family Courier No  Locker Parking Space              | Q             |                        |              |                   |                          |
|                                  | BC Personal Health<br>Namber                                                                                                    |                                                   |                                     | Coursellor •                                         | q             |                        |              |                   |                          |
| •                                | Remove Bu                                                                                                    | s Informatio                                      | n (if vour                          | school                                               | ses this      | feature)               |              |                   |                          |
|                                  |                                                                                                    |                                                   | i (ii youi                          |                                                      |               | iouturo)               |              |                   | J.                       |
|                                  |                                                                                                    |                                                   |                                     |                                                      |               |                        |              | Language &        |                          |
|                                  | Demographics                                                                                                    | Addresses                                         | Alerts                              | s Cit                                                | izenship      | Programs F             | Permissions  | Culture           | Buses                    |
|                                  |                                                                                                    |                                                   |                                     |                                                      |               |                        |              |                   |                          |
|                                  | 2. Contacts                                                                                                    | e (1                                              |                                     | •.• •                                                |               |                        |              | _                 |                          |
|                                  |                                                                                                    |                                                   |                                     |                                                      |               |                        |              |                   | ergency contacts. In the |
|                                  |                                                                                                    |                                                   |                                     |                                                      |               | contacts 3, 4,         |              |                   |                          |
| Stude                            |                                                                                                    |                                                   |                                     |                                                      |               | ts, click <b>Optic</b> |              | e                 | -                        |
| Pages                            | School Student S                                                                                                    | Staff Attendance                                  | Conduct Gra                         | ides Assessme                                        | ent Schedule  | Global Tools Adm       | nin          |                   |                          |
| Student                          | List :: 02 -                                                                                                    | ★                                                 |                                     |                                                      |               |                        |              |                   |                          |
| Details                          |                                                                                                    |                                                   |                                     |                                                      |               |                        |              |                   |                          |
|                                  | Options - Rep                                                                                                    | ports 🗸 Help 👻                                    | Search on Priority                  | <u>م</u> ۲                                           | a-z           | њ 🖶                    |              |                   |                          |
| Contacts                         |                                                                                                    |                                                   |                                     |                                                      |               |                        |              | 5 of 5 selected 🥔 |                          |
| Contacts<br>Details              | Priority                                                                                                    | Name                                              | ID                                  | Relationship                                         | LivesWith     | Parent or Guardian?    | PortalAccess | HomePhone         |                          |
| Related                          | ☑ 1                                                                                                    |                                                   | e5569461                            | Mother                                               | Υ             | Y                      | N            |                   |                          |
| Students                         | 2                                                                                                    |                                                   | e5569460                            | Father                                               | Y             | Y                      | N            |                   |                          |
| Attendance                       | e                                                                                                    |                                                   |                                     | Aunt                                                 | N             | N                      | N            |                   |                          |
| Conduct                          | ✓ 5                                                                                                    |                                                   |                                     | Aunt                                                 | N             | N                      | N            |                   |                          |
| Transcript                       |                                                                                                    |                                                   |                                     |                                                      |               |                        |              |                   |                          |
| Sten (                           | 3. Conduct -                                                                                                    | School Adr                                        | ninistra                            | tors Only                                            | V             |                        |              |                   |                          |
|                                  | nt Top Tab, (                                                                                                    |                                                   |                                     |                                                      | L             |                        |              |                   |                          |
| •                                | •                                                                                                    | duct Record                                       |                                     |                                                      |               |                        |              |                   |                          |
|                                  | Contacts                                                                                                    |                                                   |                                     |                                                      |               |                        |              |                   |                          |
|                                  | Atlandance Incident Actors                                                                                                    |                                                   |                                     |                                                      |               |                        |              |                   |                          |
|                                  | Primary code* Asson                                                                                                    | Q, Arson                                          | incident ID 00178574                |                                                      |               |                        |              |                   |                          |
|                                  | Additional codes     Add     Incident Date     Opt122016                                                                                        |                                                   | Investigation status N.A.           | Q                                                    |               |                        |              |                   |                          |
|                                  | Incident Time 9 00 AM Detentions Landian Detentions Landian Detentions                                                                          |                                                   | Referal Staff > Name                | ٩                                                    |               |                        |              |                   |                          |
|                                  | Served Lucation namey - name                                                                                                    | Γ                                                 | Expiration Date                     |                                                      |               |                        |              |                   |                          |
|                                  | Assessments                                                                                                    |                                                   |                                     |                                                      |               |                        |              |                   |                          |
|                                  |                                                                                                    |                                                   |                                     |                                                      |               |                        |              |                   |                          |
| Ston                             | Sten A. Student Convise                                                                                                    |                                                   |                                     |                                                      |               |                        |              |                   |                          |
| -                                | Step 4. Student Services<br>If student is moving out of district, notify the case managers (LART) that the student will be <i>Exited</i> out of |                                                   |                                     |                                                      |               |                        |              |                   |                          |
|                                  |                                                                                                    | •                                                 | sinci, ne                           |                                                      | case ma       | nagers (LAN            | (i) that th  |                   | will be Exhed out of     |
| Slude                            | Student Services.                                                                                                    |                                                   |                                     |                                                      |               |                        |              |                   |                          |
| Ston                             | Step 5. Grades                                                                                                    |                                                   |                                     |                                                      |               |                        |              |                   |                          |
| -                                |                                                                                                    | Franscrint S                                      | Side Tab                            |                                                      | ades Tor      | o Tab, <b>Grade</b>    | Innut Side   | - Tah             |                          |
|                                  | •                                                                                                    | -                                                 |                                     |                                                      | •             |                        |              |                   |                          |
| •                                | <ul> <li>Review (if applicable) Current Year Transcript Record         <ul> <li>Questions to ask:</li> </ul> </li> </ul>                        |                                                   |                                     |                                                      |               |                        |              |                   |                          |
|                                  |                                                                                                    |                                                   |                                     | in the m                                             | iddle or      | near the end           | l of a rong  | orting perio      | d2 Who will produce      |
|                                  |                                                                                                    |                                                   | awing                               |                                                      |               |                        | i or a rept  |                   | d? Who will produce      |
|                                  | 18 million a                                                                                                    | port card?                                        |                                     |                                                      |               |                        |              |                   |                          |
|                                  | Vientanius Vear Grade School > Name                                                                                                    | SchoolCourse > Crisito MasterSchedule > Course II | ItasterSchedule > Sectio CourseDesc | Final ProviBiam B                                    | served Credit |                        |              |                   |                          |
|                                  | Transcript                                                                                                    |                                                   |                                     | ION AND MACHINING 12                                 | 00            |                        |              |                   |                          |
|                                  | Transcript                                                                                                    | IPE-12 IPE-12-001 0                               | 01 PHYSICAL EDUCAT                  | TON 12                                               | 0.0           |                        |              |                   |                          |
|                                  | Detais 🗄 2017 12                                                                                                    | IPLANDER E                                        | T PLANNIG 10                        | 107 A.                                               | 00            |                        |              |                   |                          |
|                                  | Credit<br>Sunnary                                                                                                    | YED-2A YED-2A146 0                                | 16 TEACHER ASSIST                   |                                                      | 00            |                        |              |                   |                          |
| •                                | Update Term/Final Marks and Course End Dates(if appropriate)                                                                                    |                                                   |                                     |                                                      |               |                        |              |                   |                          |

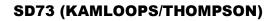

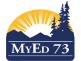

| Student Withdraw / | Transfer Checklist |
|--------------------|--------------------|
|                    |                    |

 Run a report card (if applicable when teacher(s) have entered all marks). <u>Please Note</u>: If a student is withdrawn just before a reporting period, it is possible to produce a report card after the student has been withdrawn. This can be done via the "Former" Student Filter and teachers can find withdrawn students in the MyEdBC Gradebook Top Tab>Scores Side Tab. They will need to choose "Withdrawn" in the Status area of the page. Teachers can enter marks/comments and then post; however, they cannot print report cards, so the office will need to produce the report card for the withdrawn student.
 : 2016-2017 - MEN--08-3 - ENGLISH LANGUAGE ARTS 8 #

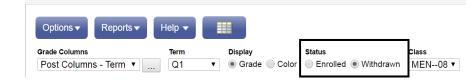

## Step 6. Student Schedule (Current Year)

- Student Top Tab, Schedule Side Tab, Workspace Sub-Side Tab
  - If transferring a student to a school in SD73, drop the courses from the student schedule **Note:** The withdraw functionality will automatically drop the courses from the student schedule

| V | Course      | Description                                   | Term | Schedule | Unrotated<br>Schedule | Teache |
|---|-------------|-----------------------------------------------|------|----------|-----------------------|--------|
| V | MMFM-12-002 | METAL<br>FABRICATION AND<br>MACHINING 12      | S1   |          | 1(1)                  |        |
| V | MAT12-001   | AUTOMOTIVE<br>TECHNOLOGY 12                   | S2   |          | 1(1)                  |        |
| V | YED2A-046   | TEACHER<br>ASSISTANT 12                       | S1   |          |                       |        |
| 7 | YLRA-2C-001 | OUTDOOR<br>EDUCATION - FLY<br>FISHING 11/12   | S2   |          | 2(1)                  |        |
| V | MHI12-001   | HISTORY 12                                    | S1   |          | 3(1)                  |        |
| V | MMFMJ12-002 | METAL FAB. &<br>MACHINING<br>12:ART/JEWELLERY | S2   |          | 3(1)                  |        |
| V | MPE12-001   | PHYSICAL<br>EDUCATION 12                      | S1   |          | 4(1)                  |        |
| V | MMFM-11-001 | METAL<br>FABRICATION AND<br>MACHINING 11      | S2   |          | 4(1)                  |        |
|   | MGT001      | GRADUATION<br>TRANSITIONS                     | FY   |          |                       |        |
|   |             | PLANNING 10                                   | FY   |          | 1(1)                  |        |

## Step 7. Student Top Tab, Schedule Side Tab, Requests Sub Side Tab

 If your school has begun the process of scheduling for the next school year, delete the student course requests

|          |                      |                                      | 2017-2018 - Requests: 10 pr | rimary, 0 alte | rnate - Schedu | uled: 0% |
|----------|----------------------|--------------------------------------|-----------------------------|----------------|----------------|----------|
|          | SchoolCourse > CrsNo | SchoolCourse > Description           | Name                        | SecType        | Alternate?     | AltPri   |
| <b>V</b> | FFRAL11              | FRANÇAIS LANGUE SECONDE-IMMERSION 11 | South Kamloops Secondary    |                | N              | 0        |
| <b>V</b> | FSCH-11              | SCIENCES HUMAINES 11                 | South Kamloops Secondary    |                | Ν              | 0        |
|          | MBI11HON             | BIOLOGY 11 HONOURS                   | South Kamloops Secondary    |                | Ν              | 0        |
| <b>V</b> | MCH11HON             | CHEMISTRY 11 HONOURS                 | South Kamloops Secondary    |                | N              | 0        |
|          | MEN11HON             | ENGLISH 11 HONOURS                   | South Kamloops Secondary    |                | Ν              | 0        |
|          | MGE11                | GERMAN 11                            | South Kamloops Secondary    |                | Ν              | 0        |
| <b>V</b> | MPE11                | PHYSICAL EDUCATION 11                | South Kamloops Secondary    |                | N              | 0        |
|          | MPH11HON             | PHYSICS 11 HONOURS                   | South Kamloops Secondary    |                | Ν              | 0        |
|          | MPREC11              | PRE-CALCULUS 11                      | South Kamloops Secondary    |                | Ν              | 0        |
| V        | MSS11                | SOCIAL STUDIES 11                    | South Kamloops Secondary    |                | N              | 0        |

🗄 Select... 🗐 Delete

• Remove <u>Next Year school</u> (If withdrawing a student between February and June of the current school year)

Step 8. Student Schedule – Build Year - Middle/High School OnlyIf the student is being withdrawn/transferred between February and the end of the school year:Change view: Build ViewStudent Top Tab, Click Options , RefreshFilter: Students to Schedule, Search for the student, they should no longer appear on the list.

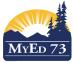

| MyED 73                                                                                                    |                                                                                                    |                                                                                                    |         |                                                    |                                                                | Novem                                                  | 1ber 29, 2021                     |  |
|----------------------------------------------------------------------------------------------------|----------------------------------------------------------------------------------------------------|----------------------------------------------------------------------------------------------------|---------|----------------------------------------------------|----------------------------------------------------------------|--------------------------------------------------------|-----------------------------------|--|
|                                                                                                    |                                                                                                    |                                                                                                    |         |                                                    |                                                                |                                                        | Version 5.2                       |  |
|                                                                                                    | Stude                                                                                                    | nt Withdrav                                                                                                    | N / T   | ransfer Ch                                         | ecklist                                                        |                                                        |                                   |  |
| Step 9. 1701 Programs                                                                                                    |                                                                                                    |                                                                                                    |         | /<br>• E<br>S                                      | az 1h ≓<br>NI<br>3C Student Learning 0<br>Student Designations | Groups                                                 |                                   |  |
| <ul> <li>Student Top Tab, Memb</li> <li>End-Date any 170</li> </ul>                                                                       | -                                                                                                    | -                                                                                                    | he da   |                                                    |                                                                | General P<br>ds - General Progr                        | •                                 |  |
| Program                                                                                                    |                                                                                                    | ProgSch                                                                                                    |         | Start                                              | End                                                            |                                                        |                                   |  |
| Core French                                                                                                    |                                                                                                    | Barriere Elementary                                                                                                    |         | 01/10/2015                                         | 30/06/2                                                        | 2016                                                   |                                   |  |
| Core French                                                                                                    |                                                                                                    | Barriere Elementary                                                                                                    |         | 06/09/2016                                         | 29/06/2                                                        | 2017                                                   |                                   |  |
| Ab Language & Culture                                                                                                    |                                                                                                    | Barriere Elementary                                                                                                    |         | 01/10/2015                                         | 30/06/2                                                        | 2016                                                   |                                   |  |
| Ab Language & Culture                                                                                                    |                                                                                                    | Barriere Elementary                                                                                                    |         | 06/09/2016                                         | 29/06/2                                                        | 2017                                                   |                                   |  |
| Ab Support Services                                                                                                    |                                                                                                    | Barriere Elementary                                                                                                    |         | 01/10/2015                                         | 30/06/2                                                        | 2016                                                   |                                   |  |
| Ab Support Services                                                                                                    |                                                                                                    | Barriere Elementary                                                                                                    |         | 06/09/2016                                         | 29/06/2                                                        |                                                        |                                   |  |
|                                                                                                    |                                                                                                    |                                                                                                    |         | 00/03/2010                                         | 23/00/2                                                        | .017                                                   |                                   |  |
| Date Expiry Type<br>1911/2015 Absence Latter                                                                                              | xr 5 2016                                                                                                    |                                                                                                    |         |                                                    |                                                                |                                                        |                                   |  |
| • Remove student f<br>• Remove student f<br>• Group > Title<br>• All School Athletes<br>• Barriere FN Students<br>• French K-7<br>• RC-IC | rom any group                                                                                                    | · •                                                                                                    |         |                                                    | Au<br>Ma                                                       | nagement Type<br>tomatic<br>nual<br>tomatic<br>tomatic |                                   |  |
| Remove Journal I     Welcorr 235 PM                                                                                                    | <ul> <li>tudent Top Tab, Documents Side Tab</li> <li>Remove Journal Information (if your school uses this feature)</li> </ul> |                                                                                                    |         |                                                    |                                                                |                                                        |                                   |  |
| Step 13. Review Enrolln<br>Check Membership Side<br>ates are in chronologica<br>Barriere Elementary - Enrollment st                       | e Tab > <b>Enroll</b><br>I order and at<br>atus: Active - Year of gradua                                                      | least 1 day ap                                                                                                    | oart. I | Remove any o                                       | duplicated enro                                                | olment or v                                            |                                   |  |
| Type Date Cod                                                                                                    |                                                                                                    | Status EnrStatus                                                                                                    | YOG     | School > Name                                      | Admission Status Code                                          | PSR Grade                                              |                                   |  |
|                                                                                                    | t Time Entry<br>Ison Unknown                                                                                                  | Active Active Withdrawn Active                                                                                                    | 2027    | Barriere Elementary<br>Barriere StrongStart Centre |                                                                | KF                                                     |                                   |  |
|                                                                                                    | ent, Involn With,                                                                                                    | Withdrawn Active                                                                                                    | 2027    | Barriere StrongStart Centre                        |                                                                | EL                                                     |                                   |  |
|                                                                                                    | ison Unknown                                                                                                    | Withdrawn Active                                                                                                    | 2027    | Barriere StrongStart Centre                        |                                                                | EL                                                     |                                   |  |
|                                                                                                    | t Time Entry                                                                                                    | Withdrawn Active                                                                                                    | 2027    | Barriere StrongStart Centre                        |                                                                | EL                                                     |                                   |  |
| Koncy Stand Have     Koncy Stand Have     Koncy Stand Have                                                                                | Yer         Instant           2015         Secondary           2015         Secondary                                         | <b>Is maintaining Internet Internet Inte</b> |         |                                                    |                                                                |                                                        | ry School<br>hdraw the student as |  |
| GKOOL     Kanloos School of the Arts                                                                                                    | 2016 Secondary<br>2016 Secondary                                                                                              | 01/08/2015 08/08/2016                                                                                                    |         |                                                    |                                                                |                                                        |                                   |  |
| 2         6000.                                                                                                    | 2017 Secondary                                                                                                    | 0606/2016                                                                                                    |         |                                                    |                                                                |                                                        |                                   |  |
| Step 14. Withdraw Stu<br>listrict)                                                                                                    | udent (if mov                                                                                                    | ving out of                                                                                                    |         | listrict)                                          | nsfer Stude                                                    | -                                                      | -                                 |  |
|                                                                                                    |                                                                                                    |                                                                                                    | _       |                                                    | nt Top Tab, <b>I</b><br>licated fields.                        |                                                        | ide Tab. Complete                 |  |

Transfer pending

sfer School >

Tra

Q

• Notify receiving school that the student is

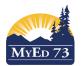

|                                       | Student Withdraw                                              | / Transfer Checklist                                 |
|---------------------------------------|---------------------------------------------------------------|------------------------------------------------------|
| 🛈 🛍 https://sdt.myeducation.gov.bc.ca | /aspen/studentWithdrawal.do                                   | available                                            |
| Withdraw Student                      |                                                               |                                                      |
| Withdraw student that is:             | Primary -                                                     |                                                      |
| Name                                  | Q Select student name                                         |                                                      |
| Current Primary School                | South Kamloops Secondary                                      |                                                      |
| Date                                  | 25/10/2019                                                    |                                                      |
| Code                                  | Q 1. Select appropriate choice                                |                                                      |
| Reason                                | Q Leave Blank                                                 |                                                      |
| Status *                              | 2. Select Withdrawn                                           |                                                      |
| Keep student in special education     | Don't check this box                                          |                                                      |
| Disable related user accounts         | Don't check this box                                          |                                                      |
| Create former school association      | V Keep checked                                                |                                                      |
|                                       |                                                               |                                                      |
| PSR Grade                             | Select the grade the student was in when s/he left the school |                                                      |
| ☑ OK 🗶 Cancel                         | Click OK                                                      |                                                      |
| When the                              | above steps are completed,                                    |                                                      |
| withdraw                              | the student using correct                                     |                                                      |
| date/code                             | /reason/status                                                |                                                      |
|                                       |                                                               |                                                      |
| Step 16. Final R                      | eview                                                         |                                                      |
| <ul> <li>After with</li> </ul>        | drawing/transferring the student, o                           | check the "Former" T Student Filter to ensure that   |
|                                       | nt appears correctly                                          | ¥                                                    |
|                                       |                                                               | o ensure that all withdrawal information is correct. |
|                                       |                                                               |                                                      |

- Remember to check for PSR entry/exit grade
- Modify the Withdrawal record in the Membership side tab as necessary